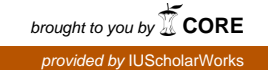

# **Technical Report: Benchmarking an HP DL580 cluster at Indiana University (Mason)**

*Craig A. Stewart Matthew R. Link Robert Henschel David Hancock Huian Li*

Indiana University PTI Technical Report PTI-TR12-001 17 January 2012

Citation:

Stewart, C.A., M.R. Link, R. Henschel, D. Hancock, and Li, H. "Technical Report: Benchmarking an HP DL580 cluster at Indiana University (Mason)," Indiana University, Bloomington, IN. PTI Technical Report PTI-TR12-001, Jan. 2012. Available from http://hdl.handle.net/2022/14078

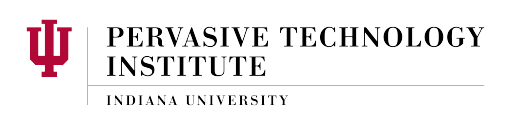

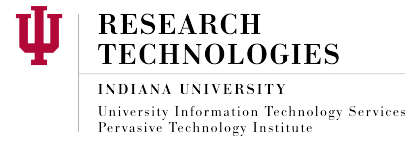

This document is released under the creative commons 3.0 Unported license (http://creativecommons.org/licenses/by/3.0/).

## **Table of Contents**

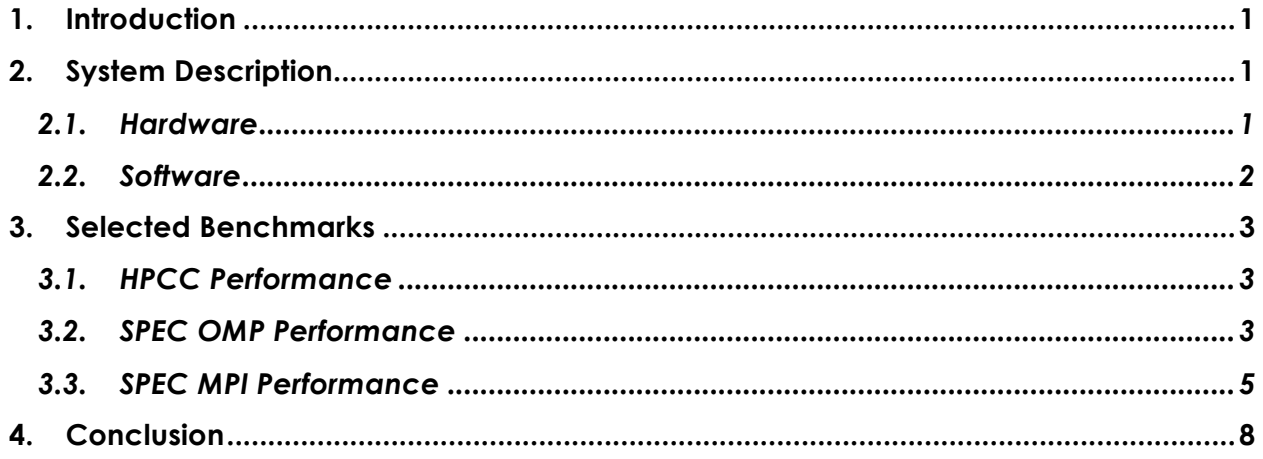

## **Table of Tables**

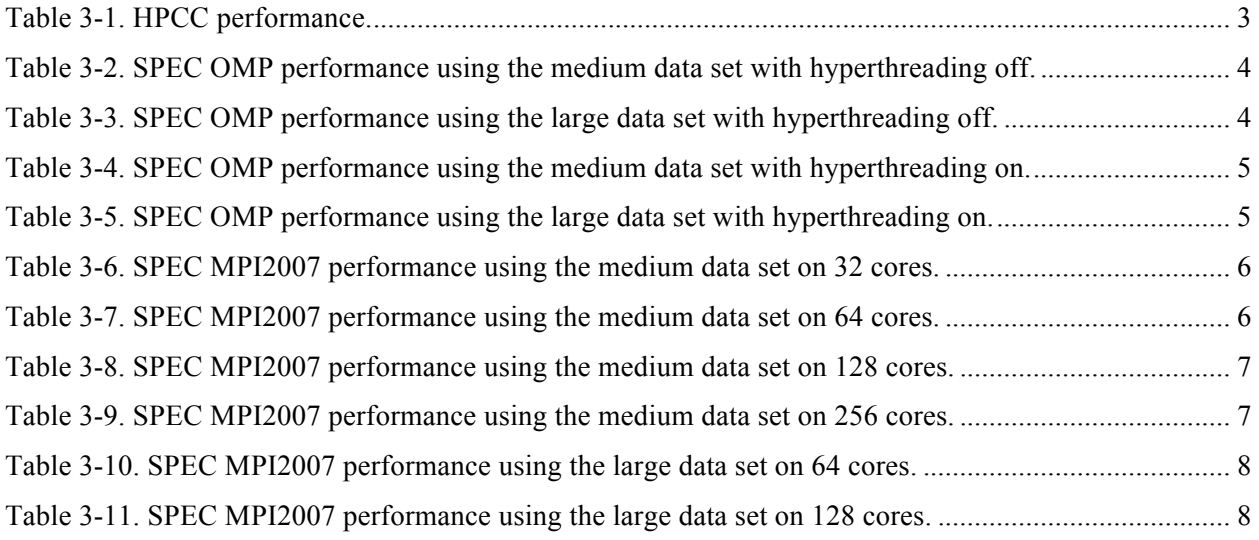

## **1. Introduction**

The Indiana University HP DL580 system was ordered with a purchase order placed on 11/23/2010. It arrived at Indiana University on 1/20/2011. This system, named Mason, has the following basic characteristics:

- The system consists of 16 HP ProLiant DL580 G7 Servers (http://h10010.www1.hp.com/wwpc/us/en/sm/WF05a/15351-15351-3328412-241644-3328422- 4142916.html) with a 10 Gigabit Ethernet interconnect.
- Each node in the system contains four Intel Xeon 8-core L7555 1.866 (base frequency) GHz processors and 512 GB RAM, for a total of 32 processing cores totaling 238.85 GFLOPS per node at the base frequency, or 256 GFLOPS per node at the Turbo Boost mode.
- The overall system includes 64 CPUs, 512 processor cores, 3,822 GFLOPS peak processing capability at the base frequency (4,096 GFLOPS peak processing capability at the Turbo Boost mode), and 8,192 GB RAM.

A detailed system description follows, after which are details on the achieved performance during benchmarking.

## **2. System Description**

## *2.1. Hardware*

## *2.1.1. System topology*

16 HP ProLiant DL580 G7 Servers each configured with four 8-core L7555 1.866 Ghz 95W processors, 1066MHz front-side bus (FSB), 512GB DDR3-1066 RDIMM memory, two 500 GB 7200 RPM 2.5" SAS hard drives (in RAID 1 mirror), and Intel 82546GB Dual-Port Gigabit Ethernet. Cluster interconnect is 10 Gigabit Ethernet.

## *2.1.2. Memory boards, sections, and/or banks*

Each HP ProLiant DL580 G7 Server has 64 DIMM slots, each populated with 8 GB 2Rx4 PC3-10600R with error correcting code, running at 1066 MHz and CL9.

## *2.1.3. Memory size*

512 GB per node, 64 x 8 GB DIMMs

#### *2.1.4. CPU manufacturer, model, and speed*

Intel Xeon L7555, 8-Core 1.866 GHz, 1066 MHz bus with 2048 KB L2 cache

## *2.1.5. Speed of the memory and memory bus (if applicable)*

1066 MHz FSB, memory is 1066 MHz DDR3

## *2.1.6. I/O boards and bus interfaces*

Two PCI-Express x8 Gen 2, three PCI-Express x4 Gen2

*2.1.7. HBAs, Network Interface Cards and TCO Offload Engine (TOE) cards including firmware* HP NC375i 1G w/NC524SFP 10G module. Firmware version 4.0.54.

#### *2.1.8. Network adapters, including firmware*

HP NC375i Integrated Quad Port Gigabit Server Adapter. Firmware version 4.0.544.

#### *2.1.9. All communications hardware, including private channels*

One Cisco 7018, providing 16 10GbE ports via N7K-M132XP-12 line card modules. One Cisco SGE2010 48 Port Gigabit Ethernet switch.

*2.1.10. RAID hardware including disks, cache, firmware, channels, GBICS and interfaces* Two 500GB 7200RPM SAS drives served as hardware RAID-1 via an HP P410 card. This provides 457GB of formatted space for local scratch (/tmp) on the compute nodes.

*2.1.11. Fibre Channel switches, if used*

None

*2.1.12. Any other hardware used as part of the benchmark configuration* NFS mounted file system from an IBM N5500 NAS. Lustre file system mounted at /N/dc.

## *2.2. Software*

*2.2.1. Operating system, including all tunable parameters and their values* RedHat Enterprise Linux Server release 6.1 (Santiago)

*2.2.2. BIOS tunable parameters and their values* HP DL580 G7 P65 05/23/2011 BIOS.

*2.2.3. Network drivers* netxen nic driver version 4.0.75.

*2.2.4. Network stacks, including TOEs* Standard Linux network stack.

*2.2.5. I/O drivers*

None.

*2.2.6. File system software and/or volume manager*

Ext4 for local scratch /tmp, NFS for network mounted file system.

*2.2.7. Compiler and libraries, including I/O and MPI libraries*

- Fortran: Intel(R) Fortran Composer XE 2011 for Linux, version 12.0.2, Build 20110112
- C: Intel(R) C/C++ Composer XE 2011 for Linux, version 12.0.2, Build 20110112
- C++: Intel(R)  $C/C++$  Composer XE 2011 for Linux, version 12.0.2, Build 20110112
- MPI: OpenMPI 1.4.3
- Mathematical Library: Intel MKL version 10.3.2

## *2.2.8. All patches and bug fixes*

RHEL 6.1 with all updates as of most recent maintenance window.

*2.2.9. Any additional software used as part of the benchmark configuration* N/A

## **3. Selected Benchmarks**

The following benchmarks were selected to run on Mason.

- 1. HPC Challenge Benchmark 1.4.1 (HPCC-1.4.1) from University of Tennessee Knoxville (http://icl.cs.utk.edu/hpcc/). It consists of seven tests: HPL, DGEMM, STREAM, PTRANS, RandomAccess, and FFT.
- 2. SPEC OpenMP2001 Benchmark Suite Version 3.2 (SPEC OMP2001-3.2) from Standard Performance Evaluation Corporation (http://www.spec.org/omp2001/). This package is for evaluating performance based on OpenMP applications.
- 3. SPEC MPI2007 Benchmark Suite Version 2.0 (SPEC MPI2007-2.0) from Standard Performance Evaluation Corporation (http://www.spec.org/mpi2007/). This benchmark aims to evaluate MPIparallel, floating point, compute intensive performance across a wide range of cluster and SMP hardware.

## *3.1. HPCC Performance*

The following table lists the achieved performance for HPCC.

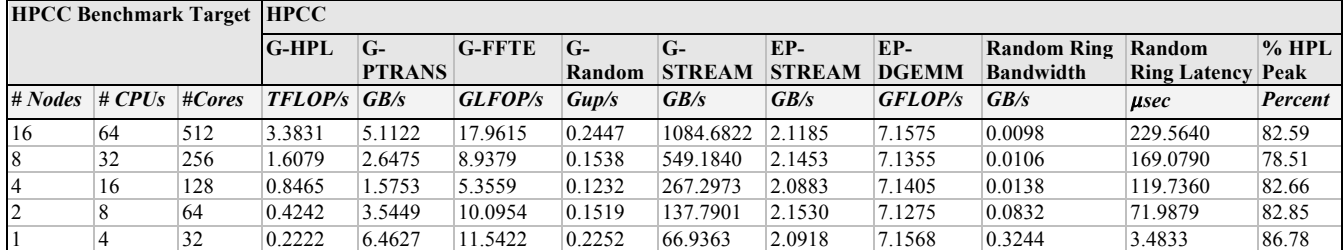

**Table 3-1. HPCC performance.**

We noticed that HPCC jobs hung quite often during the benchmarking, most of the time in the RandomAccess component. Usually, after a job ran for a few tests, it just got stuck without any further output or activity. We suspect that this is related to our network configuration, which oversubscribes the 10G Ethernet network ports in a ratio of 4 to 1.

The HPCC results have been published at the HPC Challenge Benchmark web site maintained by the Innovative Computing Laboratory of UT Knoxville. Below are the URLs to the results on the web site:

- 512-core result: http://icl.cs.utk.edu/hpcc/hpcc\_record.cgi?id=470
- 256-core result: http://icl.cs.utk.edu/hpcc/hpcc\_record.cgi?id=471
- 128-core result: http://icl.cs.utk.edu/hpcc/hpcc\_record.cgi?id=472
- 64-core result: http://icl.cs.utk.edu/hpcc/hpcc\_record.cgi?id=473
- 32-core result: http://icl.cs.utk.edu/hpcc/hpcc\_record.cgi?id=474

#### *3.2. SPEC OMP Performance*

The SPEC OMP2001-3.2 benchmark has been run on the system with two different settings, with hyperthreading turned off and on.

#### *3.2.1. Performance with hyperthreading off*

The SPEC OMP2001-3.2 benchmark was run using the medium and large data sets, respectively. The benchmark used 32 threads, specified with the environment variable, OMP\_NUM\_THREADS. The table below lists the performance using the medium data set when hyperthreading off.

| <b>Benchmarks</b>   | # of<br><b>Threads</b> | <b>Base Ref</b><br>Time | <b>Base Run</b><br>Time | <b>Base Ratio</b> |
|---------------------|------------------------|-------------------------|-------------------------|-------------------|
| 310.wupwise m       | 32                     | 6000                    | 46.7                    | 128583            |
| $312$ .swim m       | 32                     | 6000                    | 84.1                    | 71337             |
| 314.mgrid m         | 32                     | 7300                    | 96.9                    | 75332             |
| $316$ .applu m      | 32                     | 4000                    | 29.9                    | 133967            |
| 318.galgel m        | 32                     | 5100                    | 115.0                   | 44387             |
| 320.equake m        | 32                     | 2600                    | 52.3                    | 49691             |
| 324.apsi m          | 32                     | 3400                    | 44.7                    | 76128             |
| 326.gafort m        | 32                     | 8700                    | 98.2                    | 88571             |
| $328$ .fma $3d$ m   | 32                     | 4600                    | 88.3                    | 52108             |
| $330 \text{.art}$ m | 32                     | 6400                    | 31.1                    | 205935            |
| 332.ammp m          | 32                     | 7000                    | 152.0                   | 45953             |
| SPECompMbase2001    |                        |                         |                         | 78307             |

**Table 3-2. SPEC OMP performance using the medium data set with hyperthreading off.**

This set of results has been published at the web site (http://www.spec.org/omp/results/) maintained by Standard Performance Evaluation Corporation (SPEC). The URLs to the corresponding files are:

- Text file: http://www.spec.org/omp/results/res2011q3/omp2001-20110613-00427.asc
- HTML file: http://www.spec.org/omp/results/res2011q3/omp2001-20110613-00427.html
- PDF file: http://www.spec.org/omp/results/res2011q3/omp2001-20110613-00427.pdf
- Config file: http://www.spec.org/omp/results/res2011q3/omp2001-20110613-00427.cfg

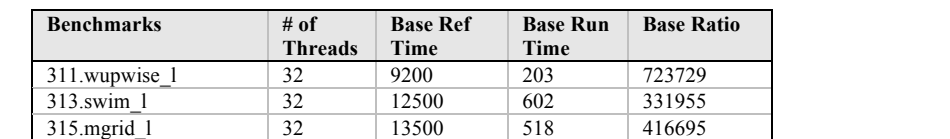

The table below shows the performance using the large data set when with hyperthreading off.

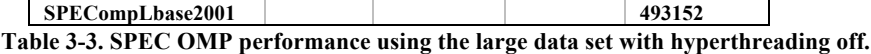

317.applu\_l 32 13500 562 384230 321.equake\_1 32 13000 575 361456 325.apsi 1 32 10500 271 620871 327.gafort\_l 32 11000 391 450003 329.fma3d\_1 32 23500 1166 322462<br>331.art 1 32 25000 290 1377258 331.art 1 32 25000 290 1377258

This set of results has also been published at the SPEC web site (http://www.spec.org/omp/results/). The URLs to the corresponding files are:

- Text file: http://www.spec.org/omp/results/res2011q3/omp2001-20110613-00428.asc
- HTML file: http://www.spec.org/omp/results/res2011q3/omp2001-20110613-00428.html
- PDF file: http://www.spec.org/omp/results/res2011q3/omp2001-20110613-00428.pdf
- Config file: http://www.spec.org/omp/results/res2011q3/omp2001-20110613-00428.cfg

#### *3.2.2. Performance with hyperthreading on*

The SPEC OMP2001-3.2 benchmark was run using the medium and large data sets, respectively. For the medium data set, the number of threads was set to 32 while for the large data set, 64 threads were used. The table below lists the performance using the medium data set when hyperthreading is on.

| <b>Benchmarks</b> | # of           | <b>Base Ref</b> | <b>Base Run</b> | <b>Base Ratio</b> |
|-------------------|----------------|-----------------|-----------------|-------------------|
|                   | <b>Threads</b> | Time            | Time            |                   |
| 310.wupwise m     | 32             | 6000            | 37.3            | 160774            |
| $312$ .swim m     | 32             | 6000            | 74.2            | 80847             |
| $314$ .mgrid m    | 32             | 7300            | 87.7            | 83222             |
| 316.applu m       | 32             | 4000            | 26.1            | 153288            |
| 318.galgel m      | 32             | 5100            | 114.0           | 44802             |
| 320.equake m      | 32             | 2600            | 47.9            | 54295             |
| 324.apsi m        | 32             | 3400            | 46.5            | 73134             |
| 326.gafort m      | 32             | 8700            | 109             | 79651             |
| 328.fma3d m       | 32             | 4600            | 92.8            | 49543             |
| 330.art m         | 32             | 6400            | 32.9            | 194318            |
| 332.ammp m        | 32             | 7000            | 161.0           | 43469             |
| SPECompMbase2001  |                |                 |                 | 80989             |

**Table 3-4. SPEC OMP performance using the medium data set with hyperthreading on.**

This set of results is available at the SPEC web site (http://www.spec.org/omp/results/). The URLs to the corresponding files are:

- Text file: http://www.spec.org/omp/results/res2011q4/omp2001-20111021-00432.asc
- HTML file: http://www.spec.org/omp/results/res2011q4/omp2001-20111021-00432.html
- PDF file: http://www.spec.org/omp/results/res2011q4/omp2001-20111021-00432.pdf
- Config file: http://www.spec.org/omp/results/res2011q4/omp2001-20111021-00432.cfg

The table below shows the performance using the large data set when hyperthreading is off.

| <b>Benchmarks</b> | $#$ of         | <b>Base Ref</b> | <b>Base Run</b> | <b>Base Ratio</b> |
|-------------------|----------------|-----------------|-----------------|-------------------|
|                   | <b>Threads</b> | Time            | Time            |                   |
| 311.wupwise 1     | 32             | 9200            | 211             | 697727            |
| 313.swim 1        | 32             | 12500           | 628             | 318338            |
| $315$ .mgrid 1    | 32             | 13500           | 528             | 409378            |
| $317$ .applu 1    | 32             | 13500           | 590             | 366221            |
| 321.equake 1      | 32             | 13000           | 542             | 383513            |
| $325$ .apsi 1     | 32             | 10500           | 286             | 587380            |
| 327.gafort 1      | 32             | 11000           | 359             | 490814            |
| 329.fma3d 1       | 32             | 23500           | 941             | 399786            |
| 331.art 1         | 32             | 25000           | 277             | 1445765           |
| SPECompLbase2001  |                |                 |                 | 504788            |

**Table 3-5. SPEC OMP performance using the large data set with hyperthreading on.**

This set of results is also available at the SPEC web site (http://www.spec.org/omp/results/). The URLs to the corresponding files are:

- Text file: http://www.spec.org/omp/results/res2011q4/omp2001-20111021-00431.asc
- HTML file: http://www.spec.org/omp/results/res2011q4/omp2001-20111021-00431.html
- PDF file: http://www.spec.org/omp/results/res2011q4/omp2001-20111021-00431.pdf
- Config file: http://www.spec.org/omp/results/res2011q4/omp2001-20111021-00431.cfg

The overall performance of the SPEC OMP benchmark for hyperthreading on is better than for nonhyperthreading, for both cases, medium data set and large data set. However, the difference in performance between hyperthreading and non-hyperthreading is not significant, particularly for the large data set.

#### *3.3. SPEC MPI Performance*

SPEC MPI2007 evaluates MPI-parallel, floating point, compute intensive performance across a wide range of cluster and SMP hardware. The data sets also include a medium set and a large set. Below we present the performance for both cases.

#### *3.3.1. Performance using the medium data set*

The tables below show the performance of SPEC MPI2007 using the medium set on 32 cores, 64 cores, 128 cores, and 256 cores, respectively.

| <b>Benchmarks</b>     | <b>Base</b><br><b>Ranks</b> | <b>Base Run</b><br>Time | <b>Base Ratio</b> |
|-----------------------|-----------------------------|-------------------------|-------------------|
| $104$ mile            | 32                          | 459                     | 3.41              |
| 107.leslie3d          | 32                          | 1417                    | 3.68              |
| 113.GemsFDTD          | 32                          | 968                     | 6.51              |
| 115.fds4              | 32                          | 563                     | 3.46              |
| 121.pop2              | 32                          | 904                     | 4.57              |
| 122.tachyon           | 32                          | 1005                    | 2.78              |
| 126.lammps            | 32                          | 1097                    | 2.66              |
| $127 \text{ wrf2}$    | 32                          | 1063                    | 7.34              |
| 128.GAPgeofem         | 32                          | 433                     | 4.77              |
| 129 tera $tf$         | 32                          | 830                     | 3.34              |
| 130.socorro           | 32                          | 922                     | 4.14              |
| 132.zeusmp2           | 32                          | 743                     | 4.18              |
| 137.lu                | 32                          | 993                     | 3.70              |
| SPECmpiM(TM) base2007 |                             |                         | 4.02              |

**Table 3-6. SPEC MPI2007 performance using the medium data set on 32 cores.**

This set of results has been published at the SPEC web site (http://www.spec.org/mpi/results/). The URLs to the corresponding files are:

- Text file: http://www.spec.org/omp/results/res2011q4/mpi2007-20111215-00334.asc
- HTML file: http://www.spec.org/omp/results/res2011q4/mpi2007-20111215-00334.html
- PDF file: http://www.spec.org/omp/results/res2011q4/mpi2007-20111215-00334.pdf
- Config file: http://www.spec.org/omp/results/res2011q4/mpi2007-20111215-00334.cfg

| <b>Benchmarks</b>     | <b>Base</b>  | <b>Base Run</b> | <b>Base Ratio</b> |
|-----------------------|--------------|-----------------|-------------------|
|                       | <b>Ranks</b> | Time            |                   |
| $104$ .milc           | 64           | 232             | 6.74              |
| 107.leslie3d          | 64           | 834             | 6.26              |
| 113.GemsFDTD          | 64           | 557             | 11.3              |
| 115.fds4              | 64           | 293             | 6.67              |
| 121.pop2              | 64           | 1424            | 2.90              |
| 122.tachyon           | 64           | 504             | 5.55              |
| 126.lammps            | 64           | 565             | 5.16              |
| 127.wrf2              | 64           | 646             | 12.1              |
| 128.GAPgeofem         | 64           | 261             | 7.90              |
| 129. $t$ era tf       | 64           | 444             | 6.24              |
| 130.socorro           | 64           | 441             | 8.65              |
| 132.zeusmp2           | 64           | 421             | 7.38              |
| 137.lu                | 64           | 370             | 9.94              |
| SPECmpiM(TM) base2007 |              |                 | 7.01              |

**Table 3-7. SPEC MPI2007 performance using the medium data set on 64 cores.**

This set of results is available at the SPEC web site (http://www.spec.org/mpi/results/). The URLs to the corresponding files are:

- Text file: http://www.spec.org/omp/results/res2011q4/mpi2007-20111215-00335.asc
- HTML file: http://www.spec.org/omp/results/res2011q4/mpi2007-20111215-00335.html
- PDF file: http://www.spec.org/omp/results/res2011q4/mpi2007-20111215-00335.pdf
- Config file: http://www.spec.org/omp/results/res2011q4/mpi2007-20111215-00335.cfg

| <b>Benchmarks</b>     | <b>Base</b>  | <b>Base Run</b> | <b>Base Ratio</b> |
|-----------------------|--------------|-----------------|-------------------|
|                       | <b>Ranks</b> | Time            |                   |
| $104$ mile            | 128          | 128             | 12.3              |
| 107.leslie3d          | 128          | 492             | 10.6              |
| 113.GemsFDTD          | 128          | 414             | 15.2              |
| 115.fds4              | 128          | 142             | 13.7              |
| 121.pop2              | 128          | 1971            | 2.09              |
| 122.tachyon           | 128          | 255             | 11.0              |
| 126.lammps            | 128          | 289             | 10.1              |
| $127 \text{ wrf2}$    | 128          | 350             | 22.3              |
| 128.GAPgeofem         | 128          | 171             | 12.0              |
| 129.tera tf           | 128          | 262             | 10.6              |
| 130.socorro           | 128          | 284             | 13.4              |
| 132.zeusmp2           | 128          | 239             | 13.0              |
| 137.lu                | 128          | 205             | 17.9              |
| SPECmpiM(TM) base2007 |              |                 | 11.4              |

**Table 3-8. SPEC MPI2007 performance using the medium data set on 128 cores.**

This set of results is available at the SPEC web site (http://www.spec.org/mpi/results/). The URLs to the corresponding files are:

- Text file: http://www.spec.org/omp/results/res2011q4/mpi2007-20111215-00336.asc
- HTML file: http://www.spec.org/omp/results/res2011q4/mpi2007-20111215-00336.html
- PDF file: http://www.spec.org/omp/results/res2011q4/mpi2007-20111215-00336.pdf
- Config file: http://www.spec.org/omp/results/res2011q4/mpi2007-20111215-00336.cfg

| <b>Benchmarks</b>     | <b>Base</b>  | <b>Base Run</b> | <b>Base Ratio</b> |
|-----------------------|--------------|-----------------|-------------------|
|                       | <b>Ranks</b> | Time            |                   |
| $104$ .milc           | 256          | 80.8            | 19.4              |
| 107.leslie3d          | 256          | 311             | 16.8              |
| 113.GemsFDTD          | 256          | 506             | 12.5              |
| 115.fds4              | 256          | 60.3            | 32.4              |
| 121.pop2              | 256          | 1991            | 2.07              |
| 122.tachyon           | 256          | 130             | 21.5              |
| 126.lammps            | 256          | 263             | 11.1              |
| 127.wrf2              | 256          | 278             | 28.0              |
| 128.GAPgeofem         | 256          | 141             | 14.6              |
| 129. $t$ era tf       | 256          | 167             | 16.6              |
| 130.socorro           | 256          | 309             | 12.4              |
| 132.zeusmp2           | 256          | 125             | 24.9              |
| 137.lu                | 256          | 126             | 29.3              |
| SPECmpiM(TM) base2007 |              |                 | 15.8              |

**Table 3-9. SPEC MPI2007 performance using the medium data set on 256 cores.**

This set of results is also available at the SPEC web site (http://www.spec.org/mpi/results/). The URLs to the corresponding files are:

- Text file: http://www.spec.org/omp/results/res2011q4/mpi2007-20111215-00337.asc
- HTML file: http://www.spec.org/omp/results/res2011q4/mpi2007-20111215-00337.html
- PDF file: http://www.spec.org/omp/results/res2011q4/mpi2007-20111215-00337.pdf
- Config file: http://www.spec.org/omp/results/res2011q4/mpi2007-20111215-00337.cfg

#### *3.3.2. Performance using the large data set*

The tables below show the performance of running SPEC MPI2007 with the large set on 64 cores and 128 cores, respectively.

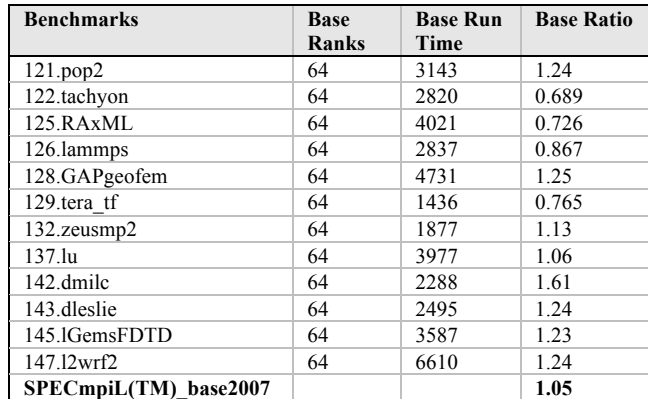

**Table 3-10. SPEC MPI2007 performance using the large data set on 64 cores.**

This set of results has been published at the SPEC web site (http://www.spec.org/mpi/results/). The URLs to the corresponding files are:

- Text file: http://www.spec.org/omp/results/res2011q4/mpi2007-20111215-00333.asc
- HTML file: http://www.spec.org/omp/results/res2011q4/mpi2007-20111215-00333.html
- PDF file: http://www.spec.org/omp/results/res2011q4/mpi2007-20111215-00333.pdf
- Config file: http://www.spec.org/omp/results/res2011q4/mpi2007-20111215-00333.cfg

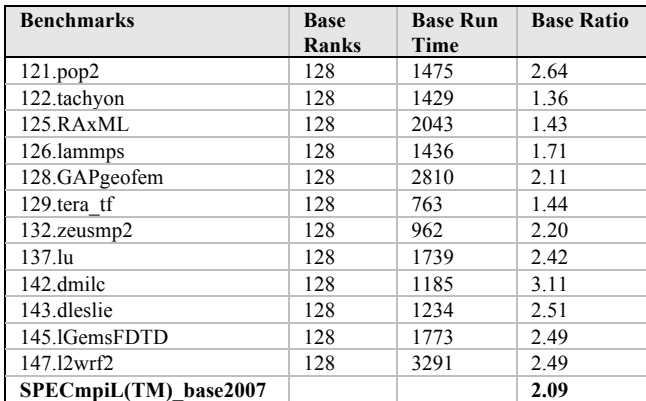

**Table 3-11. SPEC MPI2007 performance using the large data set on 128 cores.**

This set of results is also available at the SPEC web site (http://www.spec.org/mpi/results/). The URLs to the corresponding files are:

- Text file: http://www.spec.org/omp/results/res2011q4/mpi2007-20111215-00332.asc
- HTML file: http://www.spec.org/omp/results/res2011q4/mpi2007-20111215-00332.html
- PDF file: http://www.spec.org/omp/results/res2011q4/mpi2007-20111215-00332.pdf
- Config file: http://www.spec.org/omp/results/res2011q4/mpi2007-20111215-00332.cfg

## **4. Conclusion**

Based on the results presented in this report, we conclude that the system performs as expected, especially in terms of the HPL performance. However, the oversubscription of the Ethernet network needs to be further investigated.